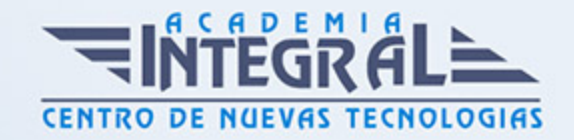

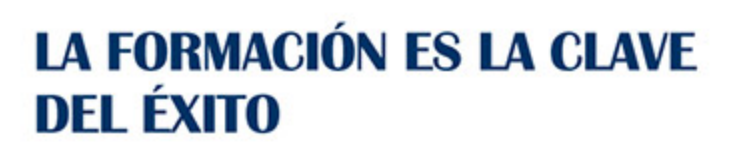

...............

# Guía del Curso Especialista en SharePoint 2019

Modalidad de realización del curso: A distancia y Online Titulación: Diploma acreditativo con las horas del curso

### **OBIETIVOS**

En pocas palabras SharePoint es una tecnología que pone a nuestra disposición una plataforma de colaboración empresarial, con sharepoint todas las personas involucradas en el ecosistema de una empresa es decir, socios, empleados, clientes y colaboradores puedan compartir contenidos que forman parte del proceso de negocio de la empresa, este contenido pueden ser documentos, hojas de cálculo, reportes, gráficos, ideas, conocimientos, experiencias, contactos, fotos, videos, etc.

#### **CONTENIDOS**

## UNIDAD DIDÁCTICA 1. INTRODUCCION AL SISTEMA DE GESTIÓN DE CONTENIDOS (CMS)

- 1. ¿Qué es un sistema de gestión de contenidos o CMS?
- 2. Funcionamiento
- 3. Tipos de CMS
- 4. Ventajas en su uso

### UNIDAD DIDÁCTICA 2. INTRODUCCION A SHAREPOINT

1. ¿Qué es Sharepoint?

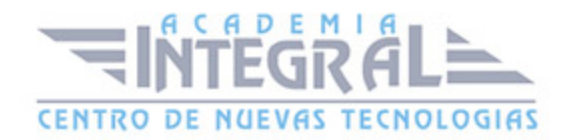

- 2. Interfaz de Sharepoint
- 3. Modos de trabajo de Sharepoint (Server Local u Online)
- 4. Integración con Office 365

#### UNIDAD DIDÁCTICA 3. CONFIGURACION SHAREPOINT

- 1. Descarga
- 2. Instalación

#### UNIDAD DIDÁCTICA 4. NAVEGACIÓN SITIOS SHAREPOINT

- 1. Página inicio de Sharepoint
- 2. Estructura del sitio
- 3. Personalización navegación
- 4. Navegación por listas y bibliotecas
- 5. Entendimiento web y aplicaciones

### UNIDAD DIDÁCTICA 5. TRABAJAR CONTENIDO EN LISTAS Y BIBLIOTECAS

- 1. Listas
- 2. Creación
- 3. Añadir y editar elementos
- 4. Bibliotecas
- 5. Creación
- 6. Crear documentos en bibliotecas
- 7. Edición de documentos
- 8. Carpetas
- 9. Configuración de alertas

### UNIDAD DIDÁCTICA 6. BÚSQUEDA DE INFORMACIÓN

- 1. Búsqueda de sitios SharePoint
- 2. Creación y manejo de términos

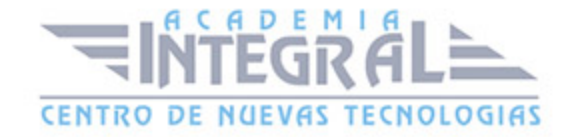

- 3. Rankings de relevancia
- 4. Adaptar visibilidad e indexación de sitios
- 5. Búsqueda de personas

#### UNIDAD DIDÁCTICA 7. EMPRESAS: MYSITE Y ONEDRIVE

- 1. Funcionamiento MySite
- 2. Actualziar MySite
- 3. Trabajo con OneDrive
- 4. Biblioteca de OneDrive
- 5. Sync client

#### UNIDAD DIDÁCTICA 8. TRABAJO CON PÁGINAS WEBS

- 1. Funcionamiento SharePoint Pages
- 2. Partes
- 3. Wiki
- 4. Publicación
- 5. Aplicación
- 6. Creación
- 7. Adición de contenidos
- 8. Gestión de páginas
- 9. Uso app y web

#### UNIDAD DIDÁCTICA 9. CREACION Y GESTIÓN DE SITIOS

- 1. Creación de sitios
- 2. Gestión de usuarios y permisos
- 3. Compartir sitios
- 4. Customización y modificación de temas
- 5. Borrado del sitio

### UNIDAD DIDÁCTICA 10. TRABAJAR CON FLUJOS DE TRABAJO

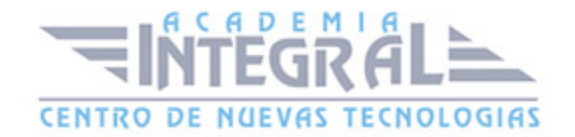

- 1. Automatización de procesos de negocio
- 2. Activación de plantillas
- 3. Añadir flujo de trabajo
- 4. Interacción con flujos de trabajo
- 5. Iniciación, monitorización e instanciación de flujos de trabajo
- 6. Finalización

#### UNIDAD DIDÁCTICA 11. PROGRAMAS OFFICE EN SHAREPOINT

- 1. Edición de documentos en Office
- 2. Creación de cuadernos con OneNote
- 3. Importación y exportación de datos a través de Excel
- 4. Contenido de Outlook
- 5. Integración de Access

### UNIDAD DIDÁCTICA 12. GESTIÓN Y SUPERVISIÓN DE CONTENIDO

- 1. Gestión de documentos
- 2. Gestión de contenido empresarial
- 3. Protección de datos en SharePoint
- 4. Políticas de protección de pérdida de datos en SharePoint
- 5. Auditar acciones de los usuarios

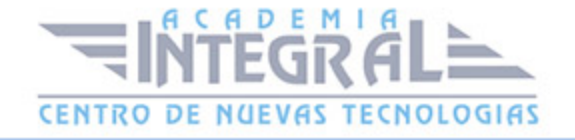

C/ San Lorenzo 2 - 2 29001 Málaga

T1f952 215 476 Fax951 987 941

#### www.academiaintegral.com.es

E - main fo@academiaintegral.com.es